# Google Chrome:

### Right click on the plan

|                                                         | /contractors/hcci/bid-let/2022/20221011.aspx                                                                                                    |
|---------------------------------------------------------|----------------------------------------------------------------------------------------------------|
| https://dot2016-aut P AWP-Prod It Bid Express Secure I. | 🚯 Reusable Content 🥱 Contract Log Upload 🛞 Prelim Plans 📔 Interactive Data Mo 🔇 WisDOT Admin Tool 🔇 New Tal                                                                                                    |
| Previous lettings                                       | <ul> <li>Proposal 003:</li> <li>Tuesday, September 20, 2022 at 10:00 AM via Microsoft Teams or conference access information is provided in the proposal</li> </ul>                                                                                                    |
| 2022 lettings                                           | • 🖪 Counter sheet - Revised (September 7, 2022) - 🖪 Work Rating Descriptions                                                                                                    |
| 2021 lettings                                           | <ul> <li>Proposal 013: updated work rating</li> </ul>                                                                                                    |
| 2020 lettings                                           | Return to top                                                                                                    |
| 2019 lettings                                           | Plans and Proposals                                                                                                    |
|                                                         |                                                                                                    |
|                                                         | • 🕒 Proposal status (report listing the status of each proposal in this letting)                                                                                                    |
|                                                         | 20221011001 20221011002 2022 <u>1011003</u> 20221011004 20221011005 20                                                                                                    |
|                                                         |                                                                                                    |
|                                                         | 20221011001         20221011002         20221011003         20221011004         20221011005         2i           • ▷ Plan         • ▷ Plan         • ▷ Plan         • ▷ Plan         • ▷ Plan         • ▷ Plan         • ▷ Plan         • ▷ Plan         • ▷ Plan         • ▷ Plan         • ▷ Plan         • ▷ Plan         ▷ Plan         ▷ Plan |
|                                                         | 20221011001         20221011002         20221011003         20221011004         20221011005         2           • <a>Proposal</a> • <a>Proposal</a> • <a>Proposal         • <a>Proposal</a></a>                                                                                                    |

#### Select "Save link as"

#### Select a location to save the plan to

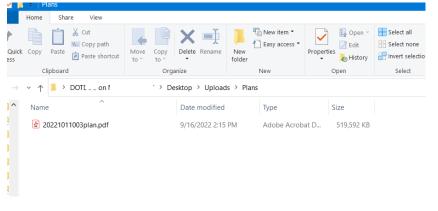

## Download will begin (this process could take several minutes depending on the plan size)

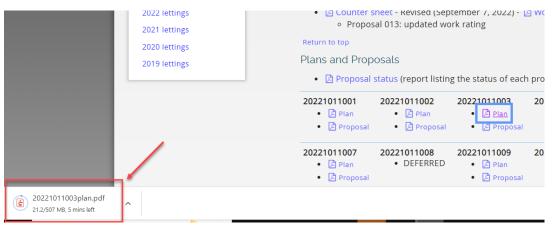

🛃 20221011003plan.pdf 🔷 🔨

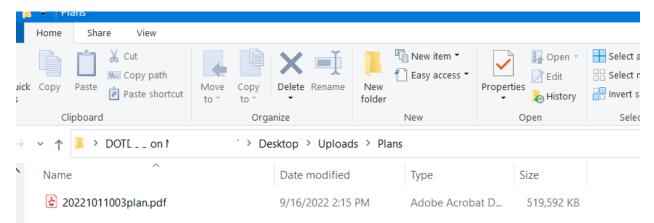

OR -- Once saved, you could also open the file from the location that you saved the file to